Adobe Photoshop 2020 Product Key With Registration Code Free (Updated 2022)

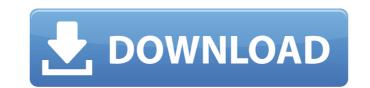

## Adobe Photoshop 2020 Crack+ Product Key

To learn more about the features available in the program, see Chapter 14. This chapter introduces Photoshop by exploring the interface and the various tools that make up its application. Through the course of the chapter, you're shown how to create and modify any digital image. To do so, you simply start Photoshop from any of the toolboxes or tool palettes and open an existing image file or create an empty layer using the New Layer button. Once you are set for the task of creating a new one or changing an existing one. In Chapter 16, you'll see how to manipulate imagery for the web in Photoshop.

#### Adobe Photoshop 2020 Crack+

It is very popular on Chromebooks, being the fastest way to get your creative work done if you don't have a full PC. And if you do have a full PC, you can use Elements to copy the work you've done on your Chromebook to your main computer. Installing the program To install Photoshop Elements on your Chromebook, you can use the Google Play app store. If you are already logged into your Chromebook, search for "app" (tap the magnifying glass icon) and type in "Adobe Photoshop Elements". You can also use the command line. Make sure you are in your home directory (usually /home/username). Once you have clicked on the new icon you can then navigate to the Play Store and search for "Adobe Photoshop Elements" or "Elements" if you've already installed it. An alternative to this is to use the command line. First open the terminal by pressing the Print Screen key combination and scroll down and tap Print Screen. Paste that into the terminal, then press Enter. Type in the following commands: cd /home/your-username sudo sh -c "echo 'deb focal main' > /etc/apt/sources.list.d/libreoffice.list" sudo apt upgrade Once the upgrades are complete, you can then install Photoshop Elements by using the command line. sudo sh -c "echo 'deb `lsb\_release -sc` main' > /etc/apt/sources.list.d/photoshop-elements-legacy-plus You can find out your version of Photoshop Elements using this command: sudo apt-cache show photoshop Elements), using the following command: sudo apt update the software. Your Chromebook will be able to update the software itself, but you will need to do it once at a time because it will take a while. If the install has finished successfully, you will need to download the software from is Google Play, but you can also use the 388ed7b0c7

# Adobe Photoshop 2020 Crack Activation Code With Keygen [Updated] 2022

Saturday, May 10, 2011 The Fire At Bartoli At The US Open The past two weeks, the tennis had been very exciting for all of us. But upstarts and hope to win the US Open are the French players. Julie Girard had her best ever performance ever at the US Open. She played best tennis of her life and showed her strength up to the semifinals. After a disappointing loss in the 4th round against Sara Errani, she managed to overcome Jelena Jankovic in two sets. Then she faced her rival, Romina Oprandi in the Quarter Finals. Everyone expected that Jelena will have some more trouble after her upset in the 4th round, but it was the opposite case. Jelena's plan to beat Girard by attacking with her passes and drop shots had worked in their favor. Julie's almost 10 years old career blossoms up in the US Open and she gave her best shot ever. Her game was so powerful, she raised her level, experience, and nerves. Her remarkable improvement at this match, she was more confident, she was able to hit with more ferocious power and accuracy. She managed to keep her nerve at every time she had to face a difficult ball. She showed her tremendous power and confidence by playing a perfect game, her first in the US Open. After 20 minutes ajourn, Girard's coach, Patrick Mouratoglou, was asked about his view of her performance. He replied, "This was the best match she ever played. I am proud of her. She has transformed her game this summer. She has improved a lot since her first Grand Slam performance at the Australian Open this year. She can have a good future ahead of her. I am so proud of her and the way she has advanced in the US Open, she is playing really good tennis at the moment." The crowd was so happy for her. At 21:46 ajourn, Jankovic walked to the net as Girard was serving. Jankovic's amazing touch forced Girard to make an aggressive shot to save the match. When her weak lobber was shankbed, Girard dropped her arm and slammed it to the net. Jankovic's toss serve pinballed on the line and the crowd went crazy at the chaotic game.

## What's New In?

Q: Regex replacement to remove HTML code I'm trying to parse out some HTML from a web page but some of the HTML being returned is formatted with tags and I need to remove the code (casing, quotes, brackets, etc) before parsing the HTML. Sample code: python 2.7.3 (default, Jul 27 2012, 21:43:30) [MSC v.1500 64 bit (AMD64)] on win32 I tried doing this: response = BeautifulSoup(response, 'html.parser') and it works as long as the code is properly closed. Otherwise it just leaves it in the HTML. Am I just looking at this wrong or is there no easy way to do this? A: First of all, you cannot replace the content of an element. You have to find the tag you want to replace in the content, and replace it with the content you want. To find all the code tags, you can use regex: >>> s = 'python 2.7.3 (default, Jul 27 2012, 21:43:30) [MSC v.1500 64 bit (AMD64)] on win32' >>> import re >>> re.sub("\s\*(.\*)", "", s) 'python 2.7.3 (default, Jul 27 2012, 21:43:30) [MSC v.1500 64 bit (AMD64)] on win32' >>> import re >>> re.sub("\s\*(.\*)", "", s) 'python 2.7.3 (default, Jul 27 2012, 21:43:30) [MSC v.1500 64 bit (AMD64)] on win32' >>> import re >>> re.sub("\s\*(.\*)", "", s) 'python 2.7.3 (default, Jul 27 2012, 21:43:30) [MSC v.1500 64 bit (AMD64)] on win32' >>> import re >>> re.sub("\s\*(.\*)", "", s) 'python 2.7.3 (default, Jul 27 2012, 21:43:30) [MSC v.1500 64 bit (AMD64)] on win32' >>> import re >>> re.sub("\s\*(.\*)", "", s) 'python 2.7.3 (default, Jul 27 2012, 21:43:30) [MSC v.1500 64 bit (AMD64)] on win32' How do you achieve, maintain, and sustain high performance as a top web app developer? In the last two years, we've had to endure numerous internal development in the form of Drupal evangelism, a flood of negative press about Drupal, a \$70 million dollar case, a huge customer acquisition, and an ambitious, beautiful corporate website overhaul, and even more "Drupal for small business" articles. Yet, despite a number of ups and downs and a couple of distractions, we've nevertheless seen the web team consistently win awards and brin

# System Requirements For Adobe Photoshop 2020:

Windows 7, Windows 8, Windows 8.1, Windows 10 Mac OS X 10.8, Mac OS X 10.9 Intel Dual-Core CPU or AMD Single-Core CPU with 2 GB RAM 1024 x 768, 1280 x 800, 1600 x 1200 Graphics Card with D3D 9.0 support and up to 32 GB VRAM System Requirements: Mac OS X 10.8, Mac OS X 10.8, Mac OS X 10.8, Mac OS X 10.9 Intel Dual-Core CPU with 2 GB RAM 1024 x 768, 1280 x 800, 1600 x 1200 Graphics Card with D3D 9.0 support and up to 32 GB VRAM System Requirements: Mac OS X 10.8, Mac OS X 10.8, Mac OS X 10.9

Related links:

https://www.gregcolley.com/adobe-photoshop-2021-version-22-3-hack-patch-activation-key-updated-2022/ http://mein-portfolio.net/wp-content/uploads/2022/07/Adobe\_Photoshop\_2021\_version\_22.pdf https://vizitagr.com/adobe-photoshop-cc-2019-version-20-key-generator/ https://pascanastudio.com/wp-content/uploads/2022/07/Adobe\_Photoshop\_CC\_2015\_version\_17.pdf http://orbeeari.com/?p=34481 https://weblanwan.com/photoshop-2021-version-22-4-2-free-download/ http://nuvocasa.com/?p=30186 https://sandsecliri1981.wixsite.com/sectacoden/post/photoshop-2020-version-21-crack-activation-code-lifetime-activation-code-32-64bit-latest https://www.vclouds.com.au/wp-content/uploads/2022/07/verdrai.pdf https://papayu.co/adobe-photoshop-cc-2019-version-20-universal-keygen-free-download-win-mac-march-2022/ https://myperfecttutors.com/adobe-photoshop-2022-version-23-product-key-torrent-download-win-mac-updated-2022/ https://liquidonetransfer.com.mx/?p=38207 https://buycoffeemugs.com/wp-content/uploads/2022/07/Photoshop\_KeyGenerator\_\_Serial\_Number\_Full\_Torrent\_Free.pdf https://nbenquibufpuchi.wixsite.com/northpercampmo/post/adobe-photoshop-cs6-crack-patch-download-latest-2022 https://sextransgressions.com/2022/07/05/photoshop-2021-version-22-0-1-activation-keygen-full-version-free-3264bit-updated-2022/ https://marido-caffe.ro/2022/07/05/photoshop-2020-version-21-with-license-key-free-2022/ https://rxharun.com/photoshop-cc-2018-version-19-activation-code/ https://thetalkingclouds.com/2022/07/05/adobe-photoshop-cc-2018-install-crack/ http://www.ressn.com/photoshop-cs4/ https://www.markeritalia.com/2022/07/05/photoshop-2022-version-23-0-key-generator-product-key-full-free-download-final-2022/ https://threepatrons.org/news/adobe-photoshop-2021-version-22-0-0-with-license-key-torrent-activation-code-download/ http://yotop.ru/2022/07/05/adobe-photoshop-2021-version-22-3-hacked-with-key-x64-2022/ http://stinfeli.yolasite.com/resources/Adobe-Photoshop-2021-Version-2231-With-License-Key--LifeTime-Activation-Code-Free-Download-X64.pdf https://sundtindtag.dk/%Alternativ sund mad%/ https://ikcasino.com/2022/07/05/adobe-photoshop-cs5/ http://findmallorca.com/photoshop-2021-version-22-3-1-install-crack-latest/ https://globaltechla.com/adobe-photoshop-cc-2018-version-19-latest-2022/ https://simpeltv.dk/wp-content/uploads/2022/07/Adobe\_Photoshop\_2022\_Version\_230.pdf http://www.khybersales.com/2022/07/05/adobe-photoshop-2021-version-22-0-1-download-3264bit-updated-2022/ https://sciencetrail.com/wp-content/uploads/2022/07/ivanale.pdf